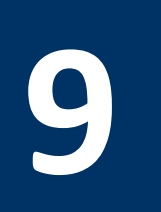

# **9 Floating-Point**

## **9.1 Objectives**

After completing this lab, you will:

- Understand Floating-Point Number Representation (IEEE 754 Standard)
- Understand the MIPS Floating-Point Unit
- Write Programs using the MIPS Floating-Point Instructions
- Write functions that have floating-point parameters and return floating-point results

### **9.2 Floating-Point Number Representation**

Floating-point numbers have the following representation:

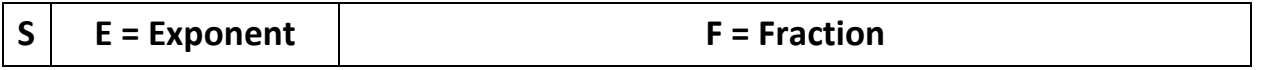

The Sign bit **S** is zero (positive) or one (negative).

The Exponent field **E** is 8 bits for single-precision and 11 bits for double-precision. The exponent field is biased. The **Bias** is 127 for single-precision and 1023 for double-precision.

The Fraction field **F** is 23 bits for single-precision and 52 bits for double-precision. Floating-point numbers are normalized (except when **E** is zero). There is an implicit **1.** (not stored) before the fraction **F**. Therefore, the value of a normalized floating-point number is:

# $Value = \pm (1.F)_2 \times 2^{E-Bias}$

The MARS simulator has a floating-point representation tool that illustrates single-precision floating-point numbers. Go to **Tools**  $\rightarrow$  **Floating Point Representation**, and open the window, shown in Figure 9.1.

Now use the tool to check the binary format and the decimal value of floating-point numbers.

For example, the decimal value of: **0 10000001 10110100000000000000000** is **6.75**.

Similarly, the 32-bit representation of: **-2.7531** is **1 10000000 01100000011001011001010**.

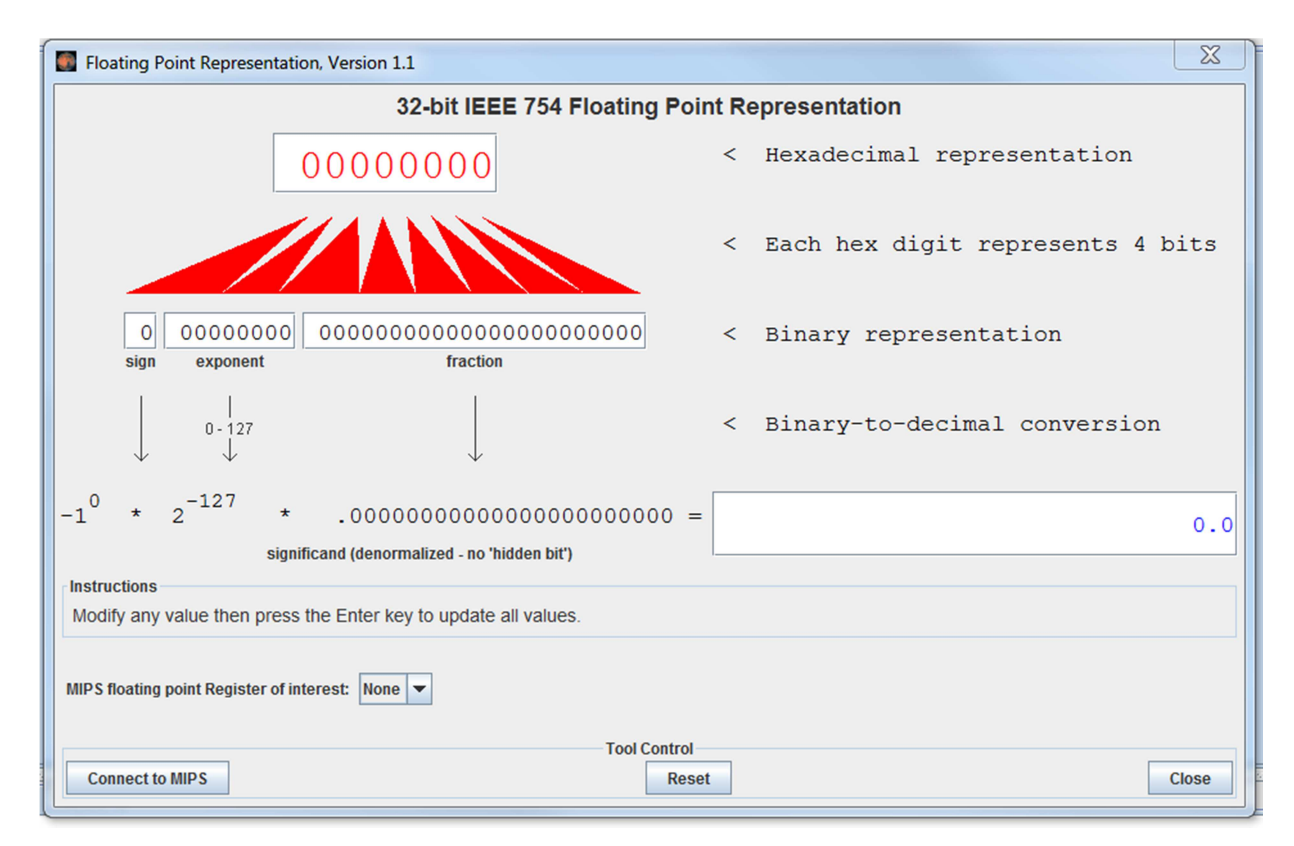

Figure 9.1: Floating-Point Representation tool supported by MARS

## **9.3 MIPS Floating-Point Registers**

The floating-point unit (called coprocessor 1) has 32 floating-point registers. These registers are numbered as **\$f0**, **\$f1**, …, **\$f31**. Each register is 32 bits wide. Thus, each register can hold one single-precision floating-point number. How can we use these registers to store 64-bit doubleprecision floating-point numbers? The answer is that the 32 single-precision registers are grouped into 16 double-precision registers. The double-precision number is stored in an even-odd pair of registers, but we only refer to the even-numbered register. For example, when we store a doubleprecision number in **\$f0**, it is actually stored in registers **\$f0** and **\$f1**.

In addition, there are 8 condition flags, numbered from 0 to 7. These condition flags are used by floating-point compare and branch instructions. These are shown in Figure 9.2.

| <b>Registers</b>       | Coproc 1   | Coproc 0   |                    |
|------------------------|------------|------------|--------------------|
| Name                   | Float      |            | Double             |
| \$f0                   | 0x00000000 |            | 0x0000000000000000 |
| \$f1                   | 0x00000000 |            |                    |
| \$E2                   | 0x00000000 |            | 0x0000000000000000 |
| \$f3                   | 0x00000000 |            |                    |
| \$f4                   | 0x00000000 |            | 0x0000000000000000 |
| \$f5                   | 0x00000000 |            |                    |
| \$f6                   | 0x00000000 |            | 0x000000000000000  |
| \$f7                   | 0x00000000 |            |                    |
| \$f8                   | 0x00000000 |            | 0x0000000000000000 |
| \$f9                   | 0x00000000 |            |                    |
| \$f10                  | 0x00000000 |            | 0x0000000000000000 |
| \$f11                  | 0x00000000 |            |                    |
| \$f12                  | 0x00000000 |            | 0x0000000000000000 |
| \$f13                  | 0x00000000 |            |                    |
| \$f14                  | 0x00000000 |            | 0x000000000000000  |
| \$f15                  | 0x00000000 |            |                    |
| \$f16                  | 0x00000000 |            | 0x000000000000000  |
| \$f17                  | 0x00000000 |            |                    |
| \$f18                  | 0x00000000 |            | 0x0000000000000000 |
| \$f19                  | 0x00000000 |            |                    |
| \$f20                  | 0x00000000 |            | 0x0000000000000000 |
| \$f21                  | 0x00000000 |            |                    |
| \$f22                  | 0x00000000 |            | 0x000000000000000  |
| \$f23                  | 0x00000000 |            |                    |
| \$£24                  |            | 0x00000000 | 0x0000000000000000 |
| \$£25                  | 0x00000000 |            |                    |
| \$f26                  |            | 0x00000000 | 0x000000000000000  |
| \$f27                  | 0x00000000 |            |                    |
| \$£28                  | 0x00000000 |            | 0x0000000000000000 |
| \$£29                  | 0x00000000 |            |                    |
| <b>\$f30</b>           | 0x00000000 |            | 0x0000000000000000 |
| \$f31                  | 0x00000000 |            |                    |
| <b>Condition Flags</b> |            |            |                    |
| U                      |            |            | 3<br>2             |
| Δ                      | 5          |            | 6<br>7             |

Figure 9.2: MIPS Floating-Point Registers and Condition Flags

# **9.4 MIPS Floating-Point Instructions**

The FPU supports several instructions including floating-point load and store, floating-point arithmetic operations, floating-point data movement instructions, convert, and branch instructions. We start this section with the floating-point load and store instructions. These instructions load into or store a floating-point register. However, they use the same base-displacement addressing mode used with integer instructions. Notice that the base address register is an integer (not a floatingpoint) register.

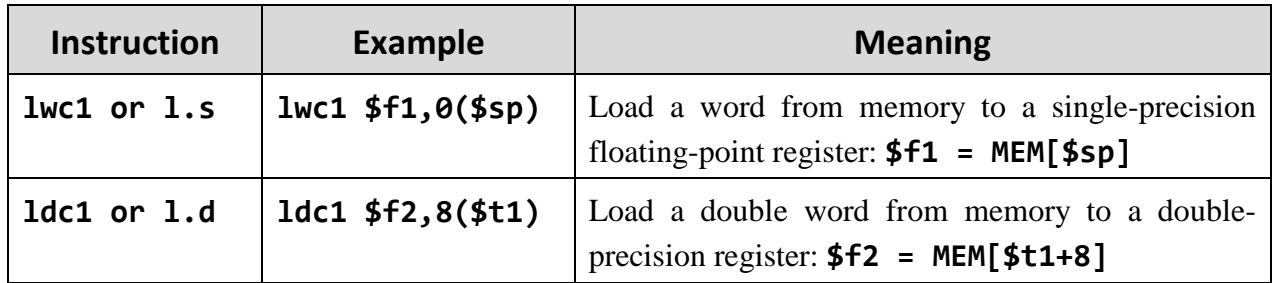

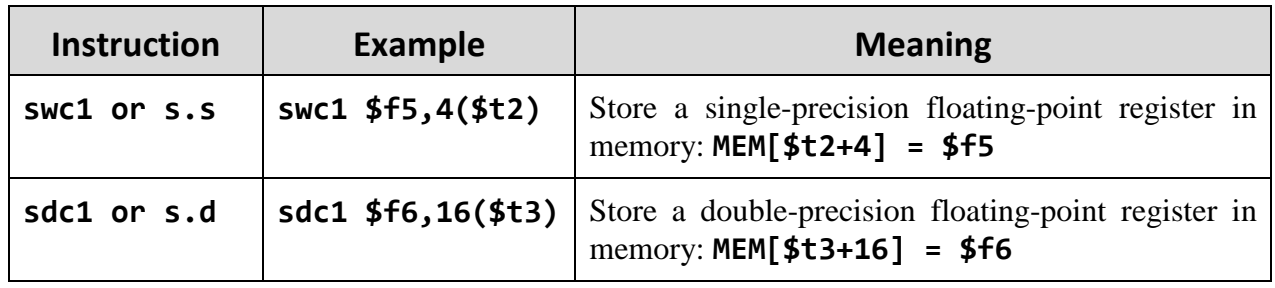

The floating-point arithmetic instructions are listed next. The **.s** extension is used for singleprecision arithmetic instructions, while the **.d** is used for double-precision instructions.

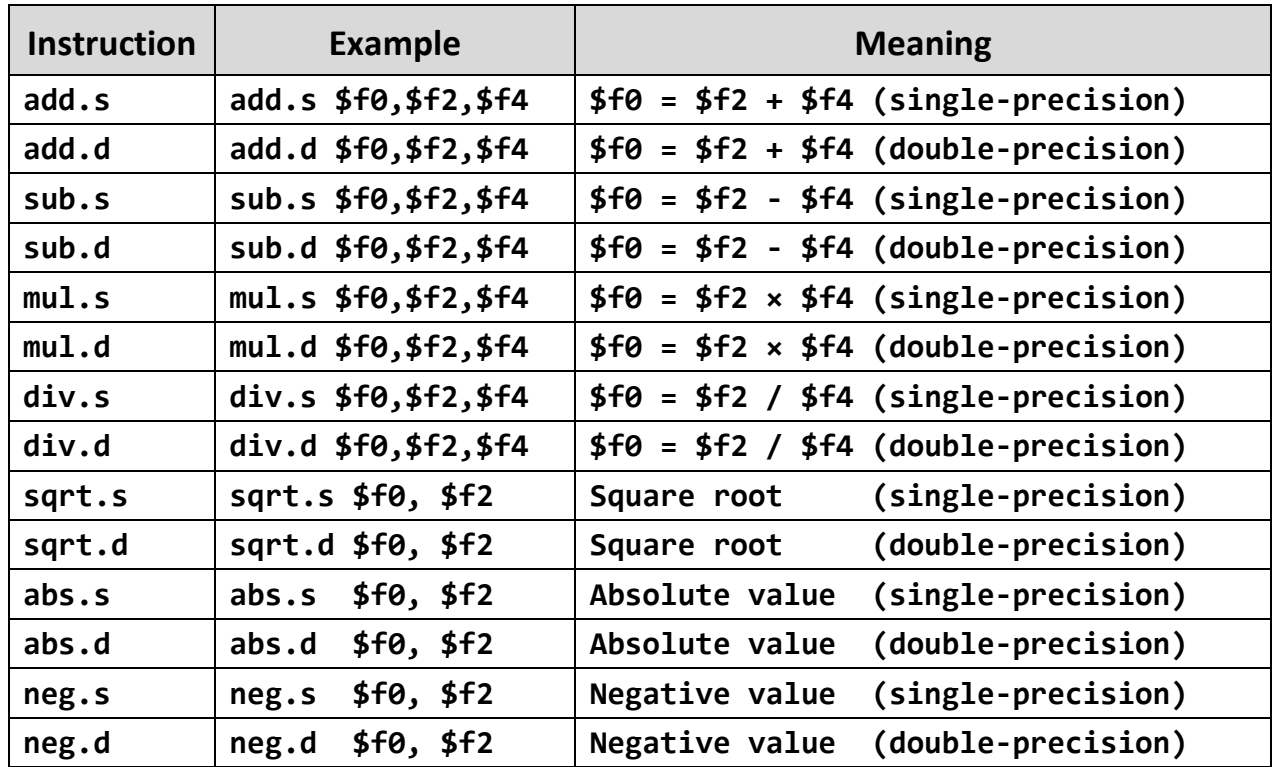

The data movement instructions move data between general-purpose and floating-point registers, or between floating-point registers.

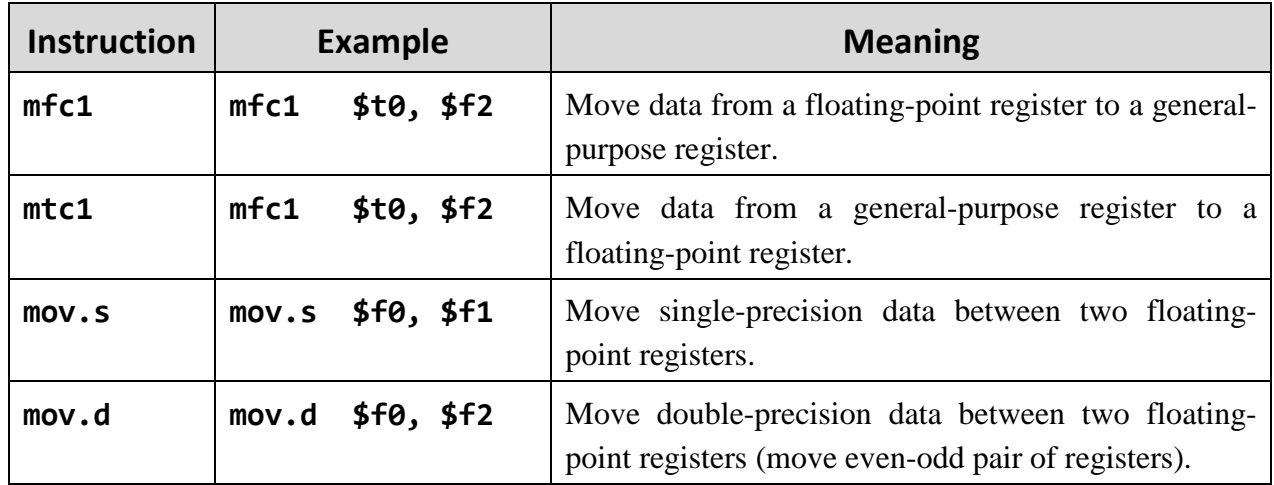

The convert instructions convert the format of data in floating-point registers. Three data formats are supported: **.s** = single-precision float, **.d** = double-precision, and .w = integer word.

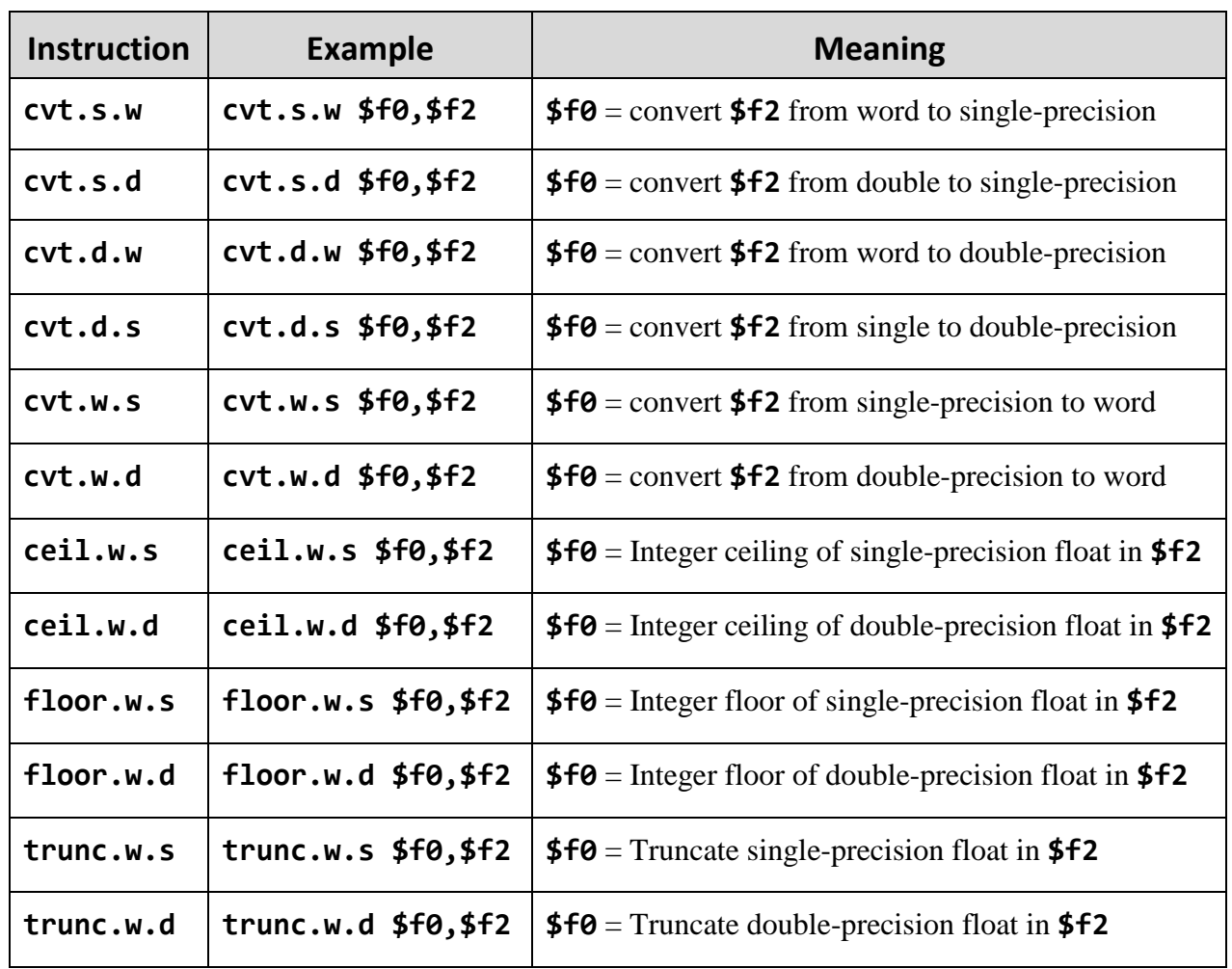

The floating-point compare instructions compare floating-point registers for equality, less than, and less than or equal. The FP compare instructions set the condition flags **0** to **7** to true (1) or false(0).

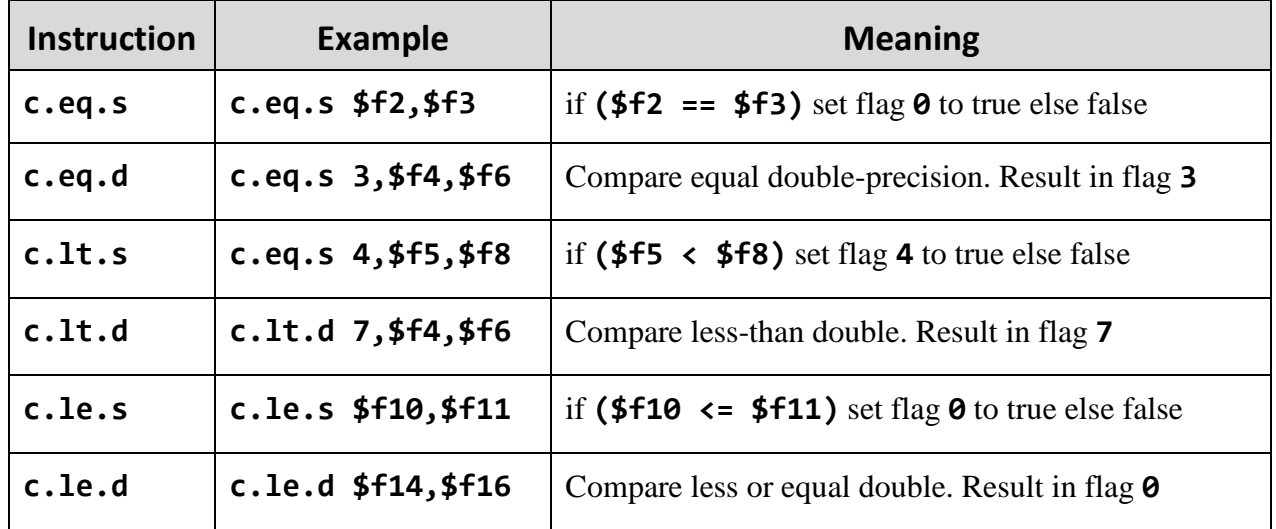

The floating-point branch instructions (**bc1t** and **bc1f**) branch to the target address based on the value of the specified condition flag (true or false).

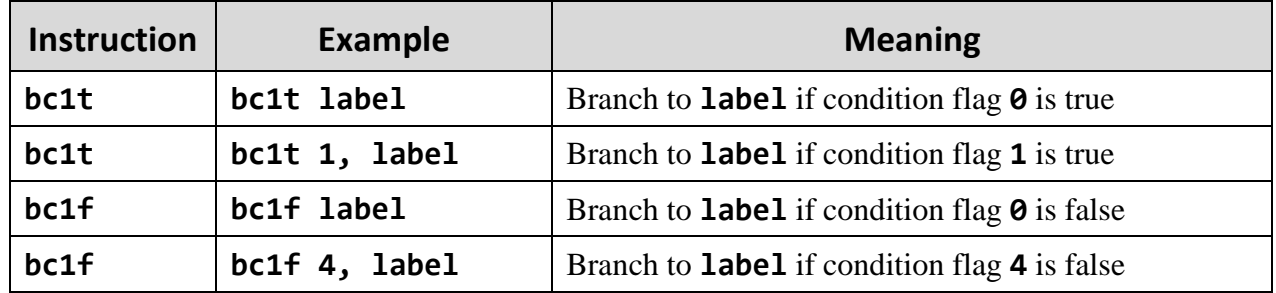

# **9.5 System Call Services for Floating-Point Numbers**

The MARS tool provides the following **syscall** service numbers (passed in **\$v0**) to print and read single-precision and double-precision floating-point numbers:

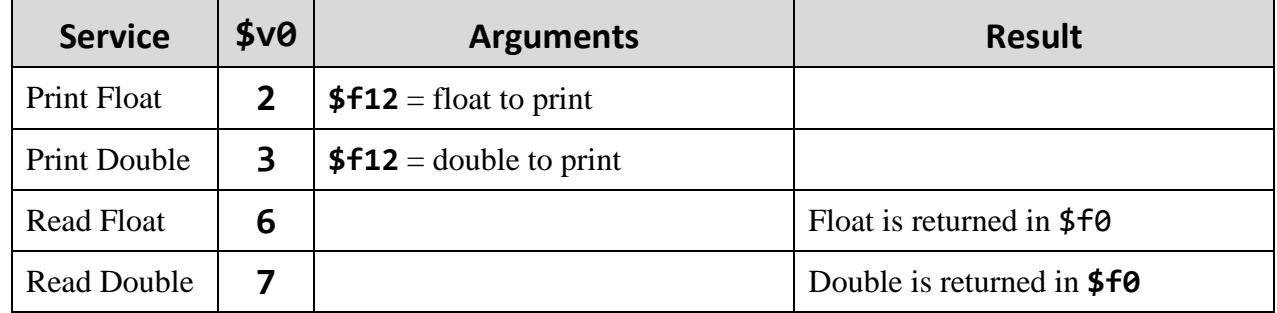

# **9.6 MIPS Floating-Point Register Usage Convention**

Compilers follow the MIPS register usage convention when translating functions and procedures into MIPS assembly-language code. The following table shows the MIPS software convention for floating-point registers. Not following the MIPS software usage convention can result in serious bugs when passing parameters, getting results, or using registers across function calls.

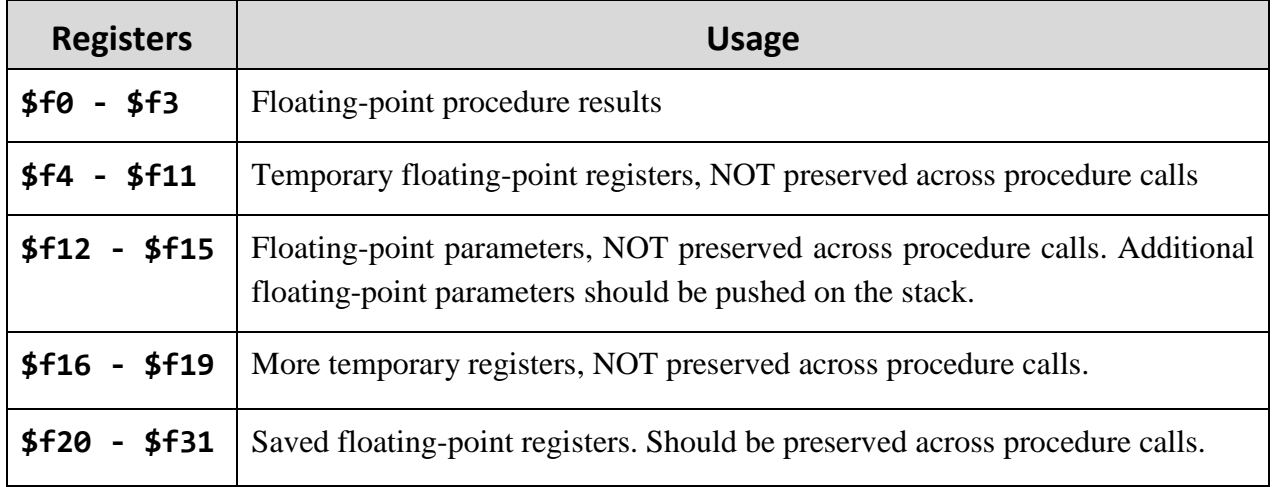

## **9.7 In-Lab Tasks**

- 1. Convert by hand the number **-123456789** into its 32-bit single-precision binary representation, and then use the floating-point representation tool presented in Section 9.2 to verify your answer. Show your work for a full mark.
- 2. Convert by hand the floating-point number **1 10010100 10011000001100000000000** (shown in binary) into its corresponding decimal value, and then use the floating-point representation tool presented in Section 9.2 to verify your answer. Show your work for a full mark.
- 3. Trace the following program by hand to determine the values of registers **\$f0** thru **\$f9**. Notice that **array1** and **array2** have the same elements, but in a different order. Comment on the sums of **array1** and **array2** elements computed in registers **\$f4** and **\$f9**, respectively. Now use the MARS tool to trace the execution of the program and verify your results. What conclusion can be made from this exercise?

```
.data 
  array1: .float 5.6e+20, -5.6e+20, 1.2 
  array2: .float 1.2, 5.6e+20, -5.6e+20 
.text 
  la $t0, array1 
  lwc1 $f0, 0($t0) 
  lwc1 $f1, 4($t0) 
  lwc1 $f2, 8($t0) 
  add.s $f3, $f0, $f1 
  add.s $f4, $f2, $f3 
  la $t1, array2 
  lwc1 $f5, 0($t1) 
  lwc1 $f6, 4($t1) 
  lwc1 $f7, 8($t1) 
  add.s $f8, $f5, $f6 
  add.s $f9, $f7, $f8
```
- 4. Write an interactive program that inputs an integer **sum** and an integer **count**, computes, and displays the **average = (float) sum / (float) count** as a single-precision floatingpoint number. Hint: use the proper convert instruction to convert **sum** and **count** from integer word into single-precision float.
- 5. Write an interactive program that inputs the coefficient of a quadratic equation, computes, and displays the roots of the quadratic equation. All input, computation, and output should be done using double-precision floating-point instructions and registers. The program should handle the case of complex roots and displays the results properly.

6. Square Root Calculation: Newton's iterative method can be used to approximate the square root of a number **x**. Let the initial **guess** be **1**. Then each new **guess** can be computed as follows:

#### **guess = ((x/guess) + guess) / 2;**

Write a function called **square** root that receives a double-precision parameter **x**, computes, and returns the approximated value of the square root of **x**. Write a loop that repeats 20 times and computes 20 **guess** values, then returns the final **guess** after 20 iterations. Use the MIPS floating-point register convention (Section 9.6) to pass the parameter **x** and to return the function result. All computation should be done using double-precision floating-point instructions and registers. Compare the result of the **sqrt.d** instruction against the result of your **square\_root** function. What is the error in absolute value?

#### **9.8 Bonus Problems**

7. The sine function can be approximated by the following series:

$$
\sin x = \sum_{n=0}^{\infty} \frac{(-1)^n}{(2n+1)!} x^{2n+1} = x - \frac{x^3}{3!} + \frac{x^5}{5!} - \dots \text{ for all } x
$$

 Write a function that computes the sine of a parameter **x**. Use the MIPS floating-point register convention (Section 9.6) to pass the parameter **x** and to return the function result. All computation should be done using double-precision floating-point instructions and registers. Limit your computation to the first 20 terms of the series.

8. Converting a string into a floating-point number.

Write a function to convert a string, such as: **"-13.232e-5"** into a double-precision floatingpoint number. The address of the string should be passed in register **\$a0**. The function should return the double-precision floating-point number in \$f0. Conversion should terminate if the end of the string is reached (NULL byte), or an invalid character is encountered, such as a space, comma, etc.